## Podešavanje video ulaza na Televizoru

Da biste izabrali uređaj koji je povezan na vaš televizor (Extra TV risiver, DVD plejer, itd.) potrebno je da podesite video ulaz. Na daljinskom upravljaču televizora pritisnite dugme INPUT ili SOURCE  $\bigcirc$  (u zavisnosti od prizvođača televizora) i odaberite odgovarajući ulaz.

Dugme se najčešće nalazi u vrhu daljinskog upravljača. Primjeri:

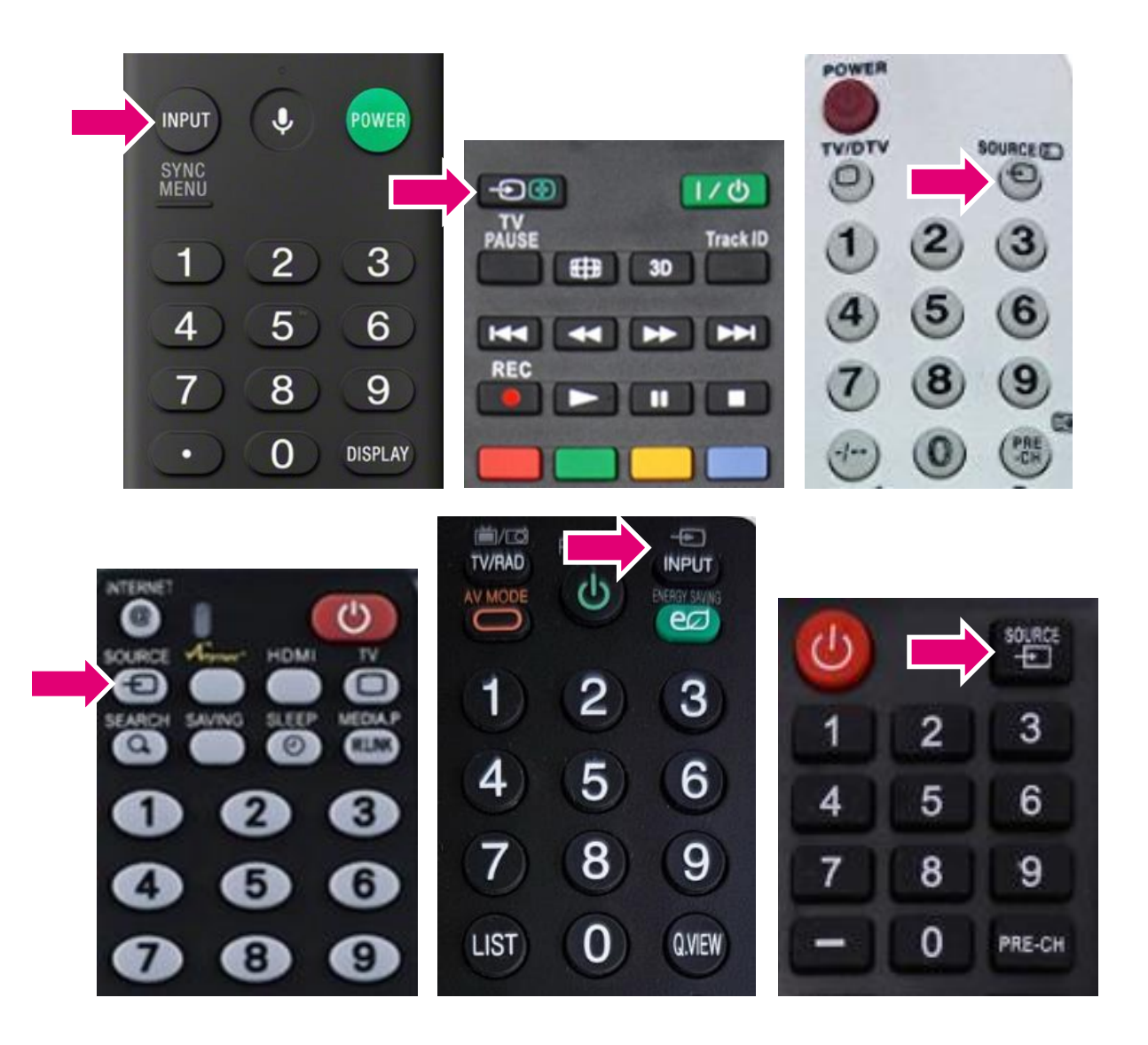